# Package 'CAnD'

October 12, 2016

Type Package

Title Perform Chromosomal Ancestry Differences (CAnD) Analyses

Version 1.4.0

Date 2016-01-20

Author Caitlin McHugh

Maintainer Caitlin McHugh <mchughc@uw.edu>

Imports methods, ggplot2, reshape

Suggests RUnit, BiocGenerics, BiocStyle

Description Functions to perform the

CAnD test on a set of ancestry proportions. For a particular ancestral subpopulation, a user will supply the estimated ancestry proportion for each sample, and each chromosome or chromosomal segment of interest. A p-value for each chromosome as well as an overall CAnD p-value will be returned for each test. Plotting functions are also available.

License Artistic-2.0

biocViews Genetics, StatisticalMethod, GeneticVariability, SNP

NeedsCompilation no

# R topics documented:

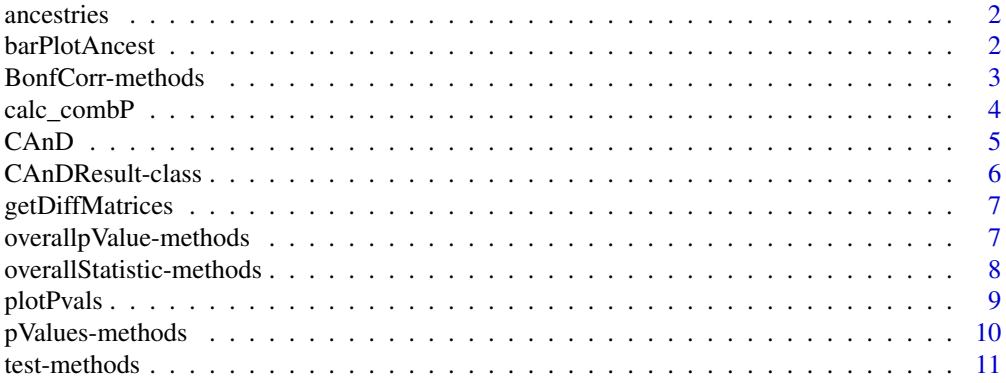

#### <span id="page-1-0"></span>2 barPlotAncest

#### **Index** [12](#page-11-0)

ancestries *Sample Chromosomal Proportions of Ancestral Subpopulations to Use for CAnD Testing*

#### Description

This dataset provides simulated ancestral proportions by chromosomes for 50 samples. The samples are assumed to have three different ancestral proportions, denoted by Euro\_, Afr\_ and Asian\_. Furthermore, these proportions are included as averages across each chromosome 1-22 and the X chromosome.

#### Usage

ancestries

#### Format

A data.frame containing 50 rows and 70 columns:

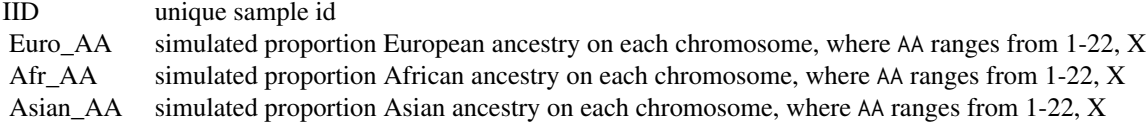

#### Value

A character value of the name of the dataset.

barPlotAncest *Create a Barplot of Ancestry Proportion Estimates for Every Sample and a Given Chromosome or Chromosomal Region*

# Description

Plots ancestry proportion estimates for each sample

### Usage

```
barPlotAncest(set, order = TRUE, title = "", xlab = "Sample",
 ylab = "Ancestry Proportion", ...)
```
# <span id="page-2-0"></span>BonfCorr-methods 3

#### Arguments

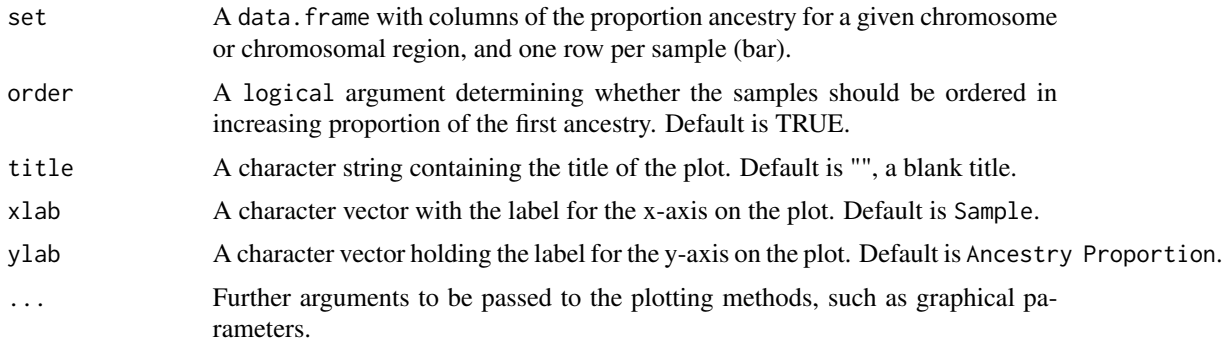

# Details

Creates a barplot of ancestry proportions for each sample for a given chromosome or chromosomal region.

### Value

Creates a plot.

#### Author(s)

Caitlin McHugh <mchughc@uw.edu>

### Examples

```
data(ancestries)
chr1 <- ancestries[,c("Euro_1","Afr_1","Asian_1")]
#barPlotAncest(chr1,title="Chr 1 Ancestry Proportions")
```
BonfCorr-methods *~~ Methods for Function* BonfCorr *~~*

# Description

This function returns whether the Bonferroni multiple testing correction was applied in calculating the final p-values by chromosome/chromosomal segment.

# Usage

BonfCorr(object)

#### Arguments

object An object of type CAnDResult

# <span id="page-3-0"></span>Value

A logical indicator of whether the Bonferroni multiple testing correction was used.

#### Methods

Defined methods include:

Returns the whether the Bonferroni multiple testing correction was applied in calculating the final p-values for a CAnD object

#### Author(s)

signature(object = "CAnD") Caitlin McHugh

#### See Also

[CAnDResult](#page-5-1)-class

#### Examples

```
data(ancestries)
BonfCorr( CAnD(ancestries[,c(2:5)]) )
```
calc\_combP *Calculate the Combined CAnD Test Statistic P-value*

#### Description

Calculate the combined CAnD test statistic p-value on a set of ancestry proportions estimated for a particular ancestral subpopulation of interest

#### Usage

```
calc_combP(chrAncest)
```
#### Arguments

```
chrAncest A data.frame holding the ancestral proportions; each row corresponds to a sam-
                  ple and each column corresponds to a chromosomal/chromosomal segment an-
                  cestry proportion. Note: only include the proportions for one ancestral popula-
                  tion at a time.
```
# Value

A vector of length two where 'statistic' is the combined CAnD statistic and 'pvalue' is it's corresponding p-value, where the combined statistic is combined over all chromosomes/chromosomal segments included in chrAncest.

#### <span id="page-4-0"></span> $CAnD$  5

#### Author(s)

Caitlin McHugh <mchughc@uw.edu>

# References

McHugh, C., Brown, L., Thornton, T. Detecting heterogeneity in population structure across chromosomes in admixed populations. Manuscript in Preparation.

# Examples

```
data(ancestries)
euroCols <- grep("Euro",colnames(ancestries))
euro <- ancestries[,euroCols]
res <- calc_combP(euro)
res
```
CAnD *Peform the CAnD Test*

#### Description

Perform the CAnD test on a set of ancestry proportions estimated for a particular ancestral subpopulation of interest

#### Usage

CAnD(chrAncest, bonfCorr = TRUE)

#### Arguments

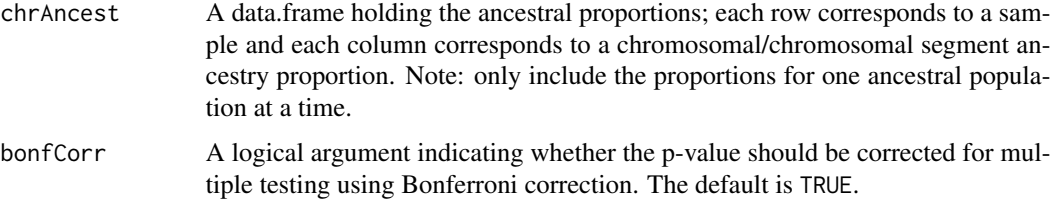

# Value

A CAnDResult object holding the p-value for each chromosome/chromosomal segment, the overall CAnD p-value, the CAnD statistic and whether the Bonferroni multiple testing correction was used.

### Author(s)

Caitlin McHugh <mchughc@uw.edu>

#### <span id="page-5-0"></span>References

McHugh, C., Brown, L., Thornton, T. Detecting heterogeneity in population structure across chromosomes in admixed populations. Manuscript in Preparation.

# Examples

```
data(ancestries)
euroCols <- grep("Euro",colnames(ancestries))
euro <- ancestries[,euroCols]
res <- CAnD(euro)
res
```
<span id="page-5-1"></span>CAnDResult-class *Class* "CAnDResult"

#### Description

Objects of this class store results from running CAnD methods.

#### Objects from the Class

Objects can be created by calls of nonParam\_CAnD or CAnD.

#### Slots

test: Object of class "character", the type of CAnD test performed

- pValues: Object of class "numeric", the p-values for each chromosome/chromosomal segment tested
- overallStatistic: Object of class "numeric", the overall CAnD test statistic for the set

overallpValue: Object of class "numeric", the overall p-value for the set

BonfCorr: Object of class "logical", whether Bonferroni multiple testing correction was applied to the p-values for each chromosome/chromosomal segment tested

#### Methods

No methods defined with class "CAnDResult" in the signature.

#### Author(s)

Caitlin McHugh

#### Examples

showClass("CAnDResult")

<span id="page-6-0"></span>getDiffMatrices *Calculate the Mean Ancestry Proportion Excluding Each Chromosome/Chromosomal Segment in Turn*

# Description

A helper function to calculate the mean ancestry proportion for a given subpopulation, excluding each chromosome/chromosomal segment in turn.

#### Usage

```
getDiffMatrices(chrAncest, diff = TRUE)
```
#### Arguments

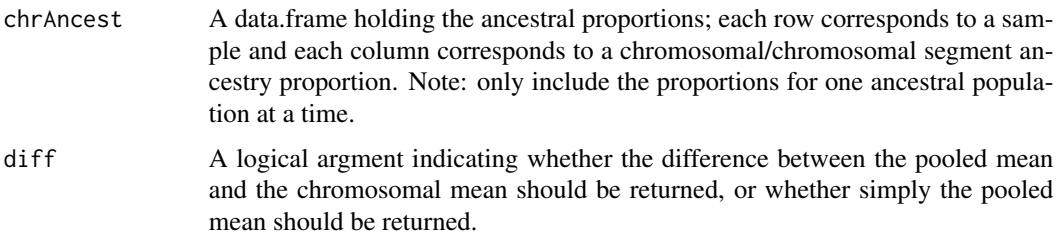

### Details

This function calculates the mean ancestry proportion of a given subpopulation excluding each chromosome in turn.

#### Value

A matrix of chromosomal ancestry differences.

#### Author(s)

Caitlin McHugh <mchughc@uw.edu>

overallpValue-methods *~~ Methods for Function* overallpValue *~~*

# Description

This function returns the CAnD test p-value from performing a CAnD test on a set of ancestral proportions.

#### Usage

overallpValue(object)

# Arguments

object An object of type CAnDResult

#### Value

The CAnD p-value.

#### Methods

Defined methods include:

Returns the CAnD test p-value from applying the CAnD test to a set of ancestral proportions for a CAnD object

#### Author(s)

signature(object = "CAnD") Caitlin McHugh

# See Also

[CAnDResult](#page-5-1)-class

#### Examples

data(ancestries) overallpValue( CAnD(ancestries[,c(2:5)]) )

overallStatistic-methods

*~~ Methods for Function* overallStatistic *~~*

# Description

This function returns the calculated CAnD test statistic from applying the CAnD test to a set of ancestral proportions.

# Usage

```
overallStatistic(object)
```
#### Arguments

object An object of type CAnDResult

<span id="page-7-0"></span>

#### <span id="page-8-0"></span>plotPvals 90 and 200 and 200 and 200 and 200 and 200 and 200 and 200 and 200 and 200 and 200 and 200 and 200 and 200 and 200 and 200 and 200 and 200 and 200 and 200 and 200 and 200 and 200 and 200 and 200 and 200 and 200 a

# Value

The CAnD test statistic stored in the object.

# Methods

Defined methods include:

Returns the statistic calculated from performing the CAnD test on a set of ancestral proportions for a CAnD object

# Author(s)

signature(object = "CAnD") Caitlin McHugh

# See Also

[CAnDResult](#page-5-1)-class

# Examples

```
data(ancestries)
overallStatistic( CAnD(ancestries[,c(2:5)]) )
```
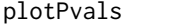

Create a Plot of P-Values for Each Chromosome or Chromosomal Re*gion*

# Description

Plots CAnD p-values for each chromosome/chromosomal region

# Usage

```
plotPvals(set, title = "", xlab = "Chromosome", ylab = "-log10(PValue)",
  ...)
```
#### Arguments

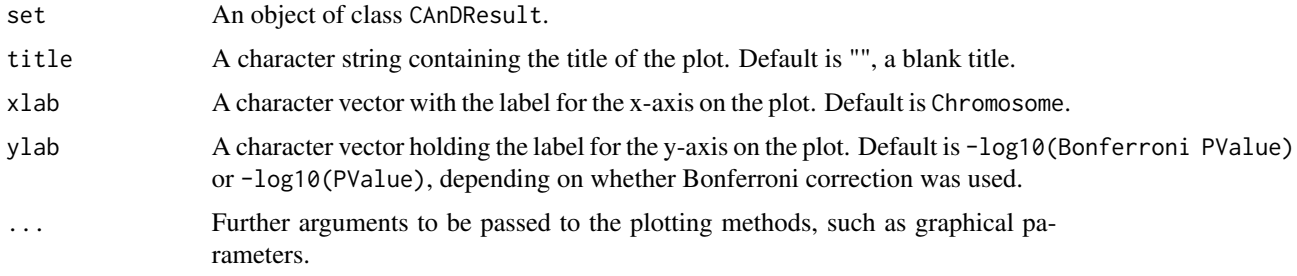

#### Details

Creates a plot of all p-values for each chromosome or chromosomal region.

# Value

Creates a plot.

# Author(s)

Caitlin McHugh <mchughc@uw.edu>

# Examples

```
data(ancestries)
euroEsts <- ancestries[,c(seq(from=2,to=24))]
res <- CAnD(euroEsts)
#plotPvals(res,main="CAnD P-Values")
```
pValues-methods *~~ Methods for Function* pValues *~~*

#### Description

This function returns each p-value calculated from the CAnD test on all chromosomes/chromosomal segments.

#### Usage

pValues(object)

#### Arguments

object An object of type CAnDResult

# Value

A vector of p-values from the CAnD test.

#### Methods

Defined methods include:

Returns the p-values for each chromosome/chromosomal segment calculated using the CAnD test for a CAnD object

# Author(s)

signature(object = "CAnD") Caitlin McHugh

<span id="page-9-0"></span>

#### <span id="page-10-0"></span>test-methods 11

# See Also

[CAnDResult](#page-5-1)-class

### Examples

```
data(ancestries)
pValues( CAnD(ancestries[,c(5:12)]) )
```
test-methods *~~ Methods for Function* test *~~*

# Description

This function returns the type of CAnD test applied to a set of ancestral proportions.

# Usage

test(object)

# Arguments

object An object of type CAnDResult

#### Value

'Parametric.' Note the non-parametric CAnD test is defunct now.

#### Methods

Defined methods include:

Returns the type of CAnD test applied to calculate the p-values for a CAnD object

# Author(s)

signature(object = "CAnD") Caitlin McHugh

# See Also

[CAnDResult](#page-5-1)-class

#### Examples

```
data(ancestries)
test( CAnD(ancestries[,c(2:5)]) )
```
# <span id="page-11-0"></span>Index

∗Topic classes CAnDResult-class, [6](#page-5-0) ∗Topic datasets ancestries, [2](#page-1-0) ∗Topic methods BonfCorr-methods, [3](#page-2-0) overallpValue-methods, [7](#page-6-0) overallStatistic-methods, [8](#page-7-0) pValues-methods, [10](#page-9-0) test-methods, [11](#page-10-0) ancestries, [2](#page-1-0) barPlotAncest, [2](#page-1-0) BonfCorr *(*BonfCorr-methods*)*, [3](#page-2-0) BonfCorr,CAnDResult-method *(*BonfCorr-methods*)*, [3](#page-2-0) BonfCorr-methods, [3](#page-2-0) calc\_combP, [4](#page-3-0) CAnD, [5](#page-4-0) CAnDResult, *[4](#page-3-0)*, *[8,](#page-7-0) [9](#page-8-0)*, *[11](#page-10-0)* CAnDResult-class, [6](#page-5-0) getDiffMatrices, [7](#page-6-0) overallpValue *(*overallpValue-methods*)*, [7](#page-6-0) overallpValue,CAnDResult-method *(*overallpValue-methods*)*, [7](#page-6-0) overallpValue-methods, [7](#page-6-0) overallStatistic *(*overallStatistic-methods*)*, [8](#page-7-0) overallStatistic,CAnDResult-method *(*overallStatistic-methods*)*, [8](#page-7-0) overallStatistic-methods, [8](#page-7-0) plotPvals, [9](#page-8-0) pValues *(*pValues-methods*)*, [10](#page-9-0) pValues,CAnDResult-method

*(*pValues-methods*)*, [10](#page-9-0) pValues-methods, [10](#page-9-0)

test *(*test-methods*)*, [11](#page-10-0) test,CAnDResult-method *(*test-methods*)*, [11](#page-10-0) test-methods, [11](#page-10-0)